# **FALLCO OCC: AREA INDEBITATO** *Azienda/Ditta individuale (Persona Giuridica)*

L'Area per gli Indebitati è raggiungibile dal sito istituzionale dell'ENTE dove viene pubblicato l'apposito link, nel quale l'interessato si registra.

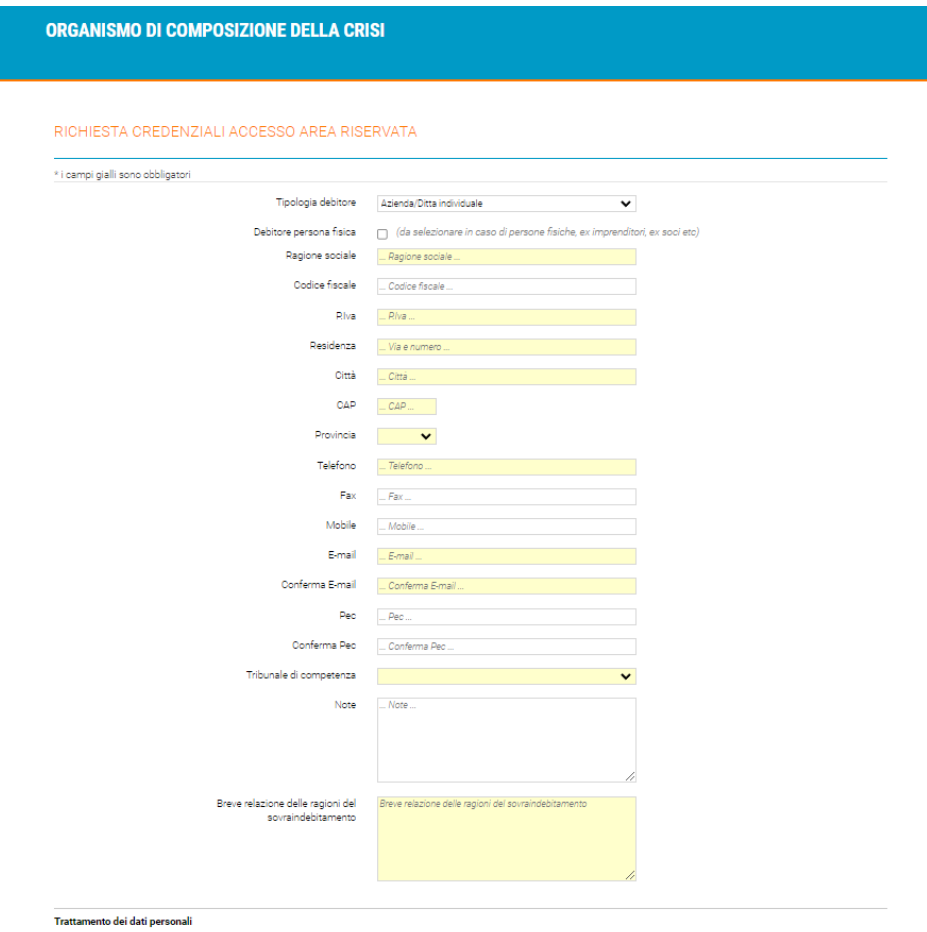

□ <mark>Accetto INFORMATIVA sul trattamento dei dati personali</mark><br>L'interessato dichiara di avere letto e di approvare l'Informativa sulla privacy.

 $\langle \langle \langle \rangle \rangle \rangle$ 

Dopo aver ricevuto le credenziali dal Referente OCC, l'indebitato accede ad una procedura guidata per la stesura della domanda di accesso al servizio di gestione della crisi da sovraindebitamento.

## **TIPOLOGIA DEBITORE**:

Nella prima videata deve essere inserita la tipologia di debitore (in questo caso trattasi di Azienda/Ditta individuale, Persona Giuridica):

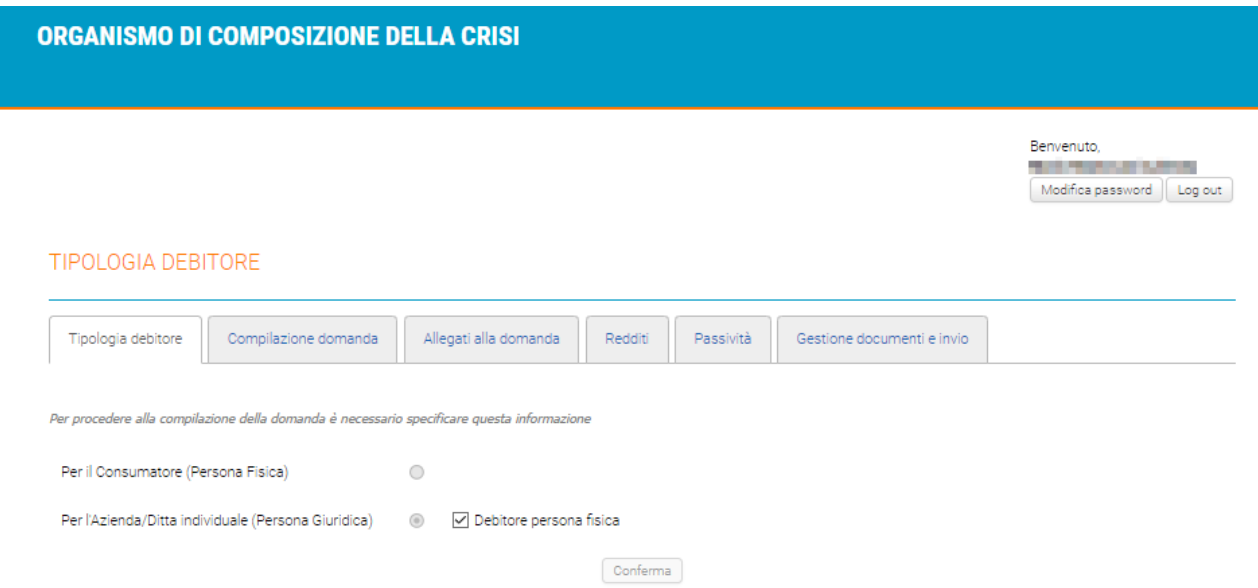

## **COMPILAZIONE DELLA DOMANDA:**

Nella sezione "Compilazione della domanda" si inserisce l'anagrafica del debitore, l'indicazione di un eventuale Professionista che lo assiste e l'eventuale elezione di domicilio presso lo stesso, nonché obbligatoriamente si aggiungono:

- o Copia documento di identità
- o Ricevuta del bonifico dell'acconto iniziale
- o Marca da bollo
- o Tessera Sanitaria

## ORGANISMO DI COMPOSIZIONE DELLA CRISI

Benvenuto,<br>Alberta de la provincia  $\fbox{Modified password} \left[ \begin{array}{c} \texttt{Log out} \end{array} \right]$ 

### DOMANDA DI ACCESSO AL SERVIZIO DI GESTIONE DELLA CRISI DA SOVRAINDEBITAMENTO

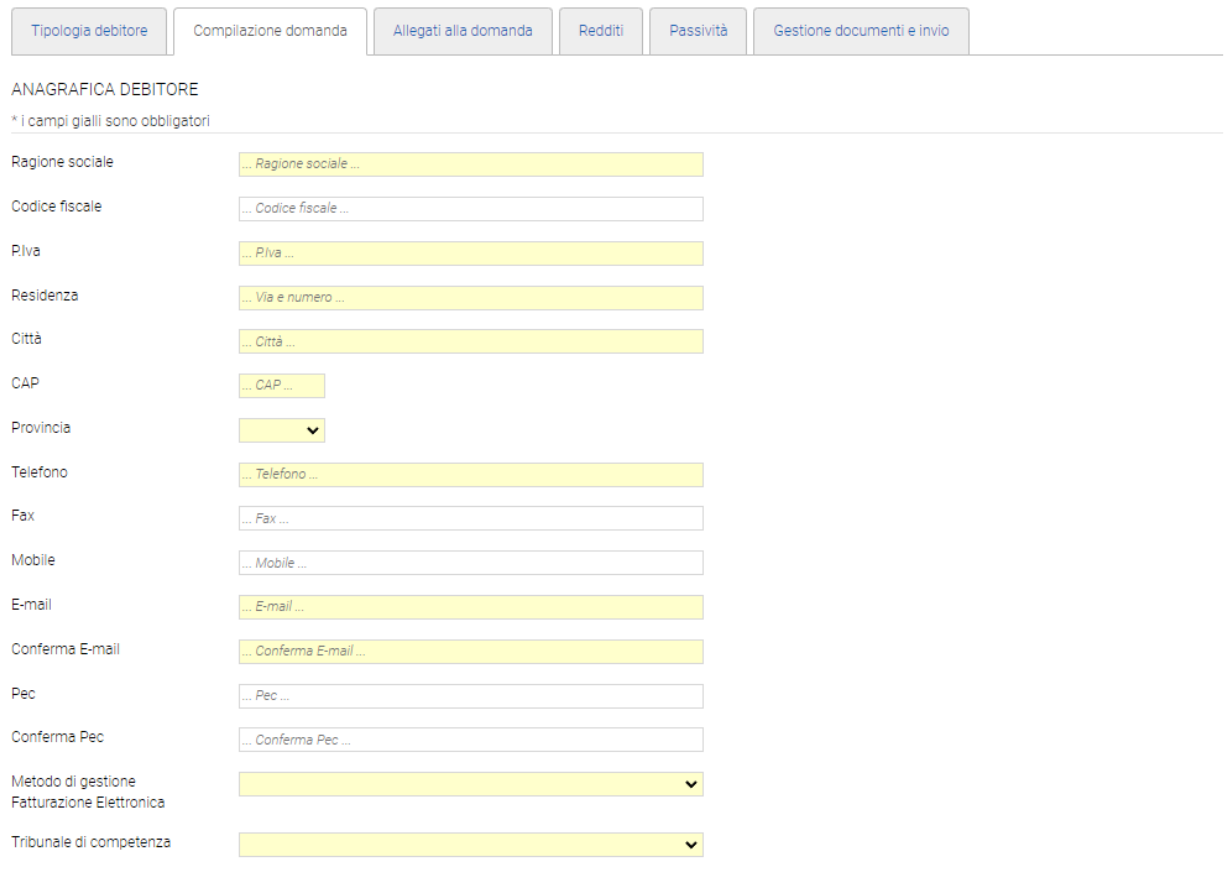

# Dati del legale<br>rappresentante

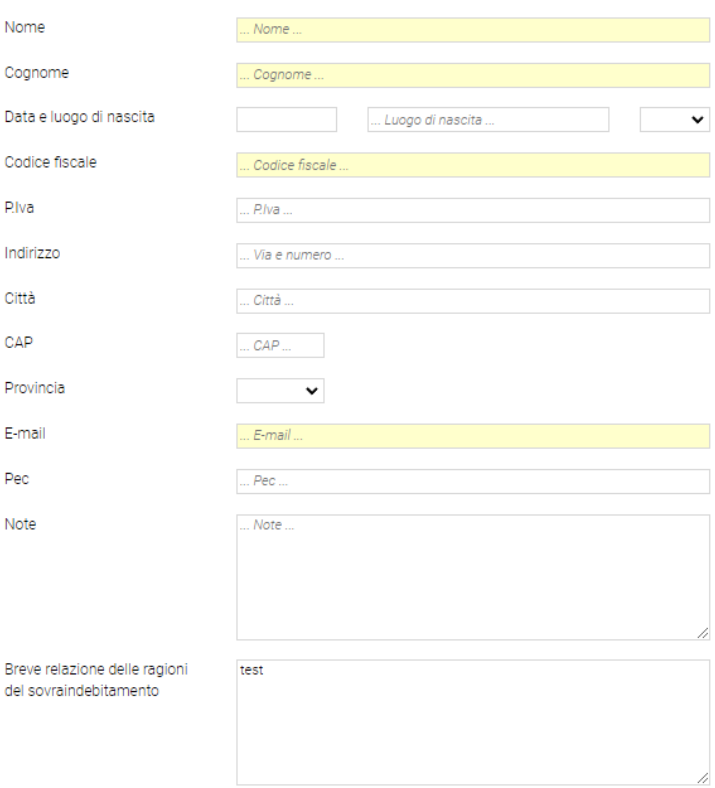

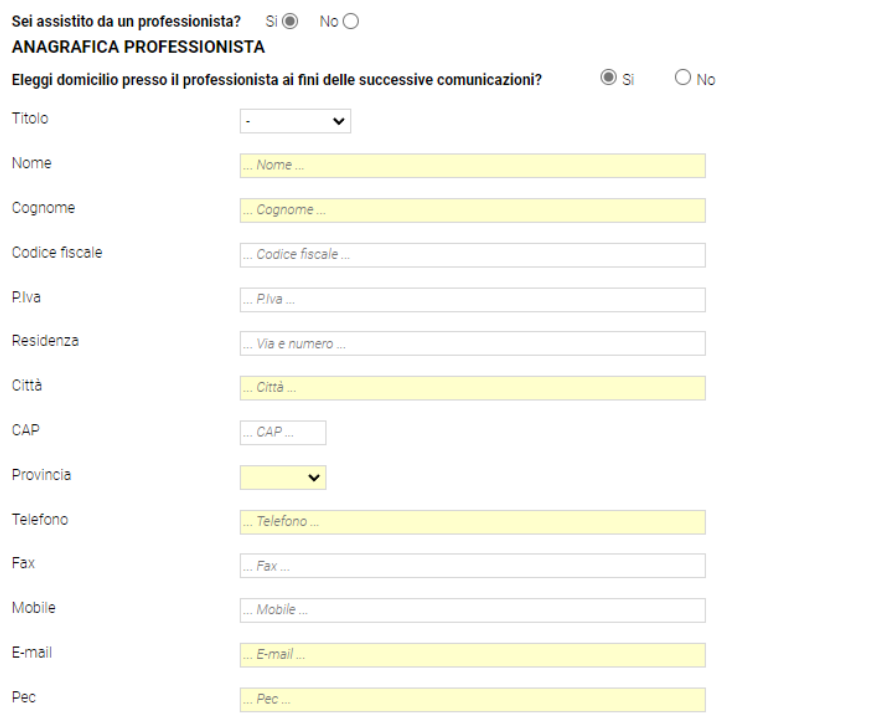

### di essere:

### **DICHIARA**

- $\bigcirc$  Imprenditore commerciale escluso dall'art. 1 L.F. ○ Imprenditore commerciale escluso dall'art. 1 L.F.<br>○ Imprenditore agricolo<br>○ Professionista, artista e altro lavoratore autonomo<br>○ Ente privato non commerciale<br>○ Società semplice costituita per esercizio di attività prof
- 
- 
- 
- 
- 
- $\bigcirc$  Imprenditore cessato

 $\bigcirc$  Altro  $\big\lceil$ 

Passa alla fase successiva

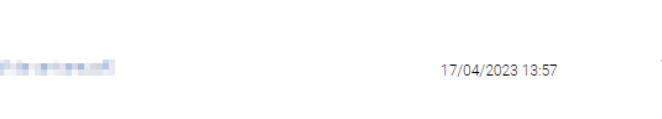

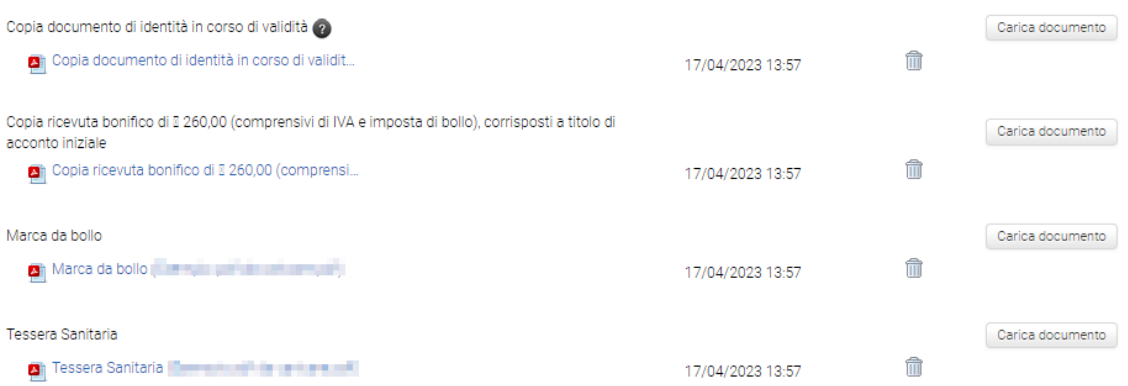

### **ALLEGATI**

- obblighi di legge; · di essere consapevole delle sanzioni penali previste dall'art. 344 del D.Los. n. 14/2019.
- 
- 
- 
- · di non essere in conflitto di interessi con l'organismo, ossia che non sussiste contestazione relativamente agli eventuali crediti vantati dallo stesso per somme dovute in forza di
- di aver scelto il presente organismo in quanto ha sede nel circondario del Tribunale competente, ai sensi dell'art. 76 del D.Lgs. n. 14/2019;
- · di aver letto e di accettare il Regolamento del servizio dell'OCC di OCC Valeria, ed i relativi Allegati, A (Criteri per la determinazione dei compensi) e B (Codice di autodisciplina dei gestori delle crisi):
- · di essere consapevole che la mancata produzione di quanto richiesto dall'Organismo di composizione e/o dal Gestore comporterà l'impossibilità di depositare il piano: - di essere disponibile a corrispondere le somme richieste dall'Organismo di composizione della crisi per il servizio, anche a titolo di acconto, e anche nel caso di rinuncia alla richiesta di attivazione del servizio così come previsto dal Regolamento del servizio dell'Organismo;
- · di essere a conoscenza che comunque la domanda di accesso al servizio non comporta necessariamente che la procedura abbia i presupposti per essere presentata al competente Tribunale e che, in caso di diniego, nessuna responsabilità potrà essere ascritta al Gestore o all'Organismo di composizione delle crisi da sovraindebitamento; · di impegnarsi a corrispondere ad ogni richiesta di integrazione di informazioni e documentazione che potrà essere formulata dall'Organismo di Composizione della Crisi e/o dal
- · di non aver causato la situazione di sovraindebitamento con colpa grave, malafede o frode; · di essere consapevole che la domanda di accesso al servizio non implica necessariamente l'accoglimento della stessa, né la sospensione delle eventuali procedure esecutive in
- · di non essere stato esdebitato negli ultimi cinque anni; · di non aver già beneficiato dell'esdebitazione per 2 volte:
- 
- 

di trovarsi in situazione di sovraindebitamento ai sensi dell'art. 2, comma 1, lett.c) del D.Lgs. n. 14/2019, pertanto

- 
- A tal fine

Gestore

- · di non essere soggetto a procedure concorsuali diverse da quelle regolate dal Capo II del Titolo IV, D.Lgs. n. 14/2019;
- 

di essere: ##SCELTA\_DICHIARAZIONE\_TIPO\_DEBITORE##

## Concordato Minore finalizzato alla composizione della crisi da sovraindebitamento che sta attraversando o di una domanda di liquidazione controllata.

**DICHIARA** 

**DICHIARA** 

**CHIEDE** che l'intestato Organismo di composizione delle crisi da sovraindebitamento, valutata la completezza della domanda e degli allegati presentati, voglia occuparsi della gestione della sua situazione di crisi e nominare, ove sussistano i presupposti in base alla legge e al Regolamento dell'Organismo, un Gestore della Crisi che lo assista nella predisposizione di una proposta di

- **DICHIARA**
- 
- 
- 
- 
- 
- 
- 
- 
- 
- 
- 
- 
- 
- 
- 
- 
- 
- 
- 
- 
- 
- 

## corso, che potrà essere disposta solo successivamente dal Giudice a seconda dalla procedura;

## **ALLEGATI ALLA DOMANDA:**

Nella sezione "Allegati alla domanda" è presente un elenco di documenti che l'indebitato può allegare. E' necessario caricare almeno un documento per le categorie evidenziate in giallo (selezionando il documento viene abilitato all'upload del pdf).

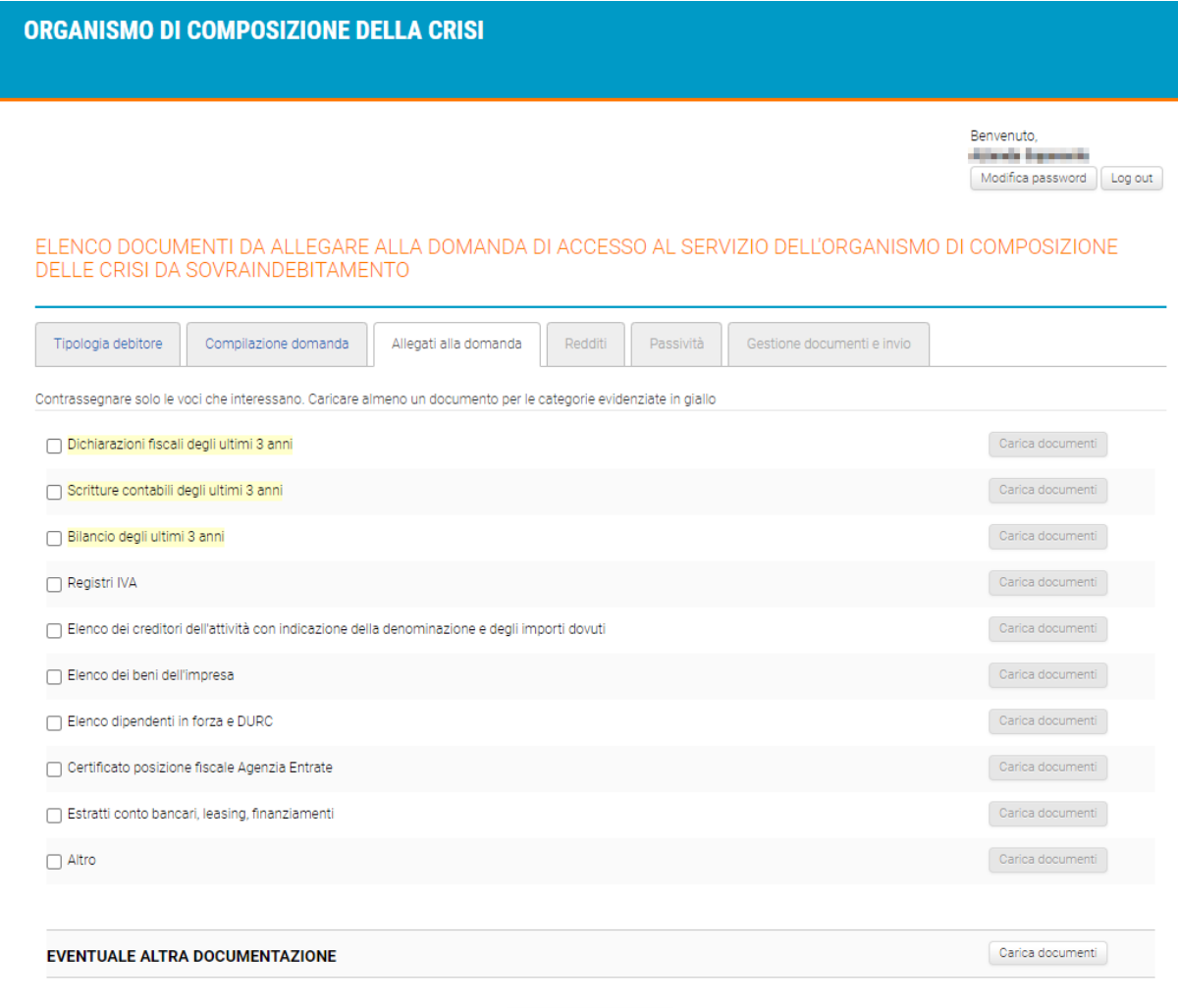

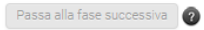

## **REDDITI:**

Nella sezione "Redditi" devono essere specificati gli importi dei redditi, suddivisi per tipologia di entrata. Rispondere SI/NO ad ogni voce. Quando si seleziona SI, compilare almeno una tipologia di voce e allegare la relativa documentazione.

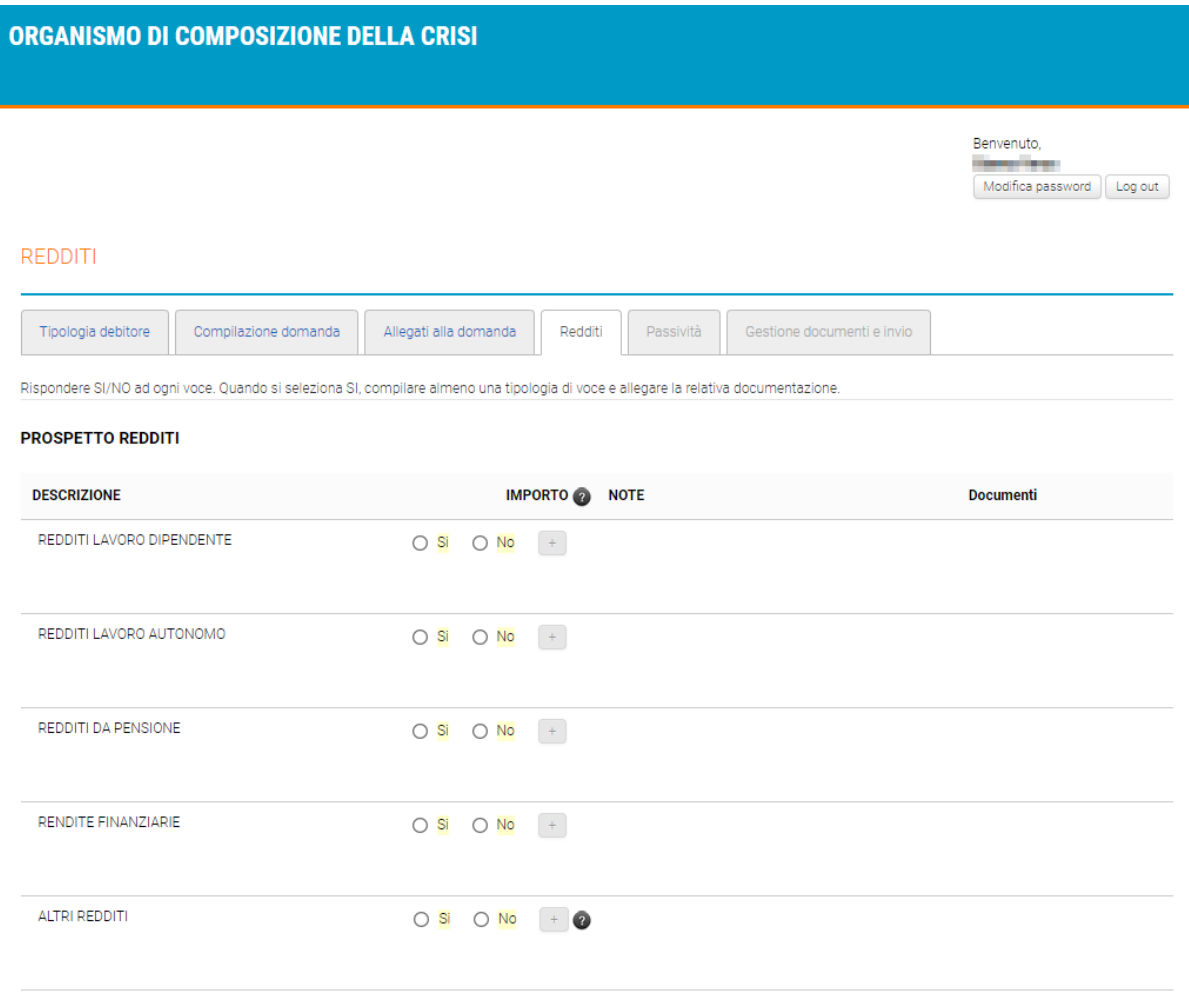

Passa alla fase successiva

## **PASSIVITA':**

Nella sezione "Passività" devono essere specificati gli importi delle passività, suddivisi per tipologia di debito/spesa (deve essere indicata almeno una passività). Rispondere SI/NO ad ogni voce. Quando si seleziona SI, compilare almeno una tipologia di voce e allegare la relativa documentazione.

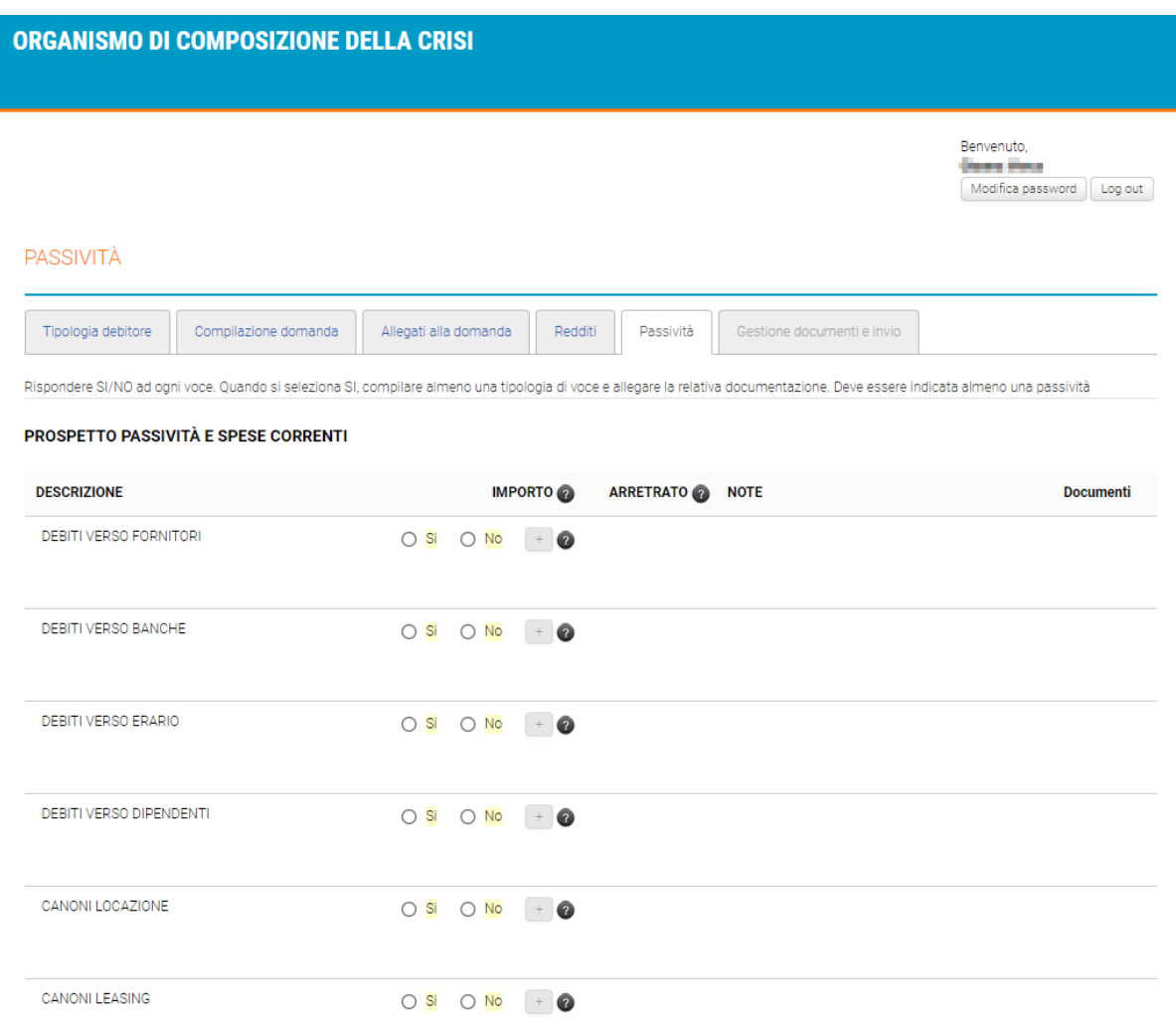

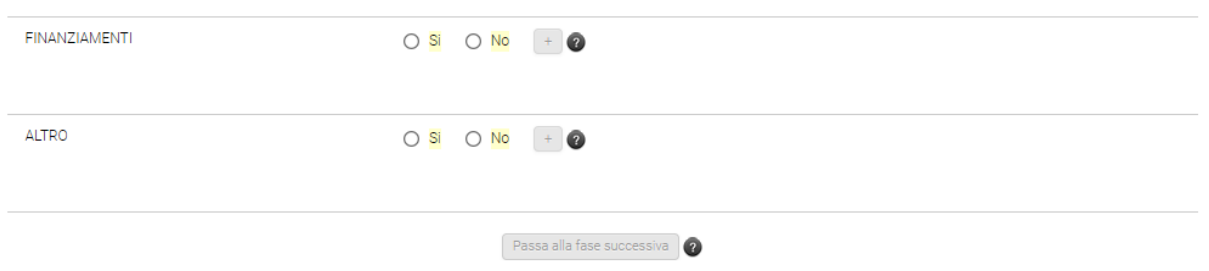

## **GESTIONE DOCUMENTI E INVIO:**

Nella sezione "Gestione documenti e invio" viene generato automaticamente il pdf della domanda di accesso al servizio di gestione della crisi da sovraindebitamento, che, unitamente ai documenti allegati, viene trasmessa all'OCC. A tale fine, devono essere obbligatoriamente fornite le ultime "Dichiarazioni finali" e dichiarare la completezza dei documenti allegati.

Nella medesima schermata l'indebitato può anche inviare una dichiarazione di rinuncia o integrare, successivamente all'apertura della procedura, la documentazione.

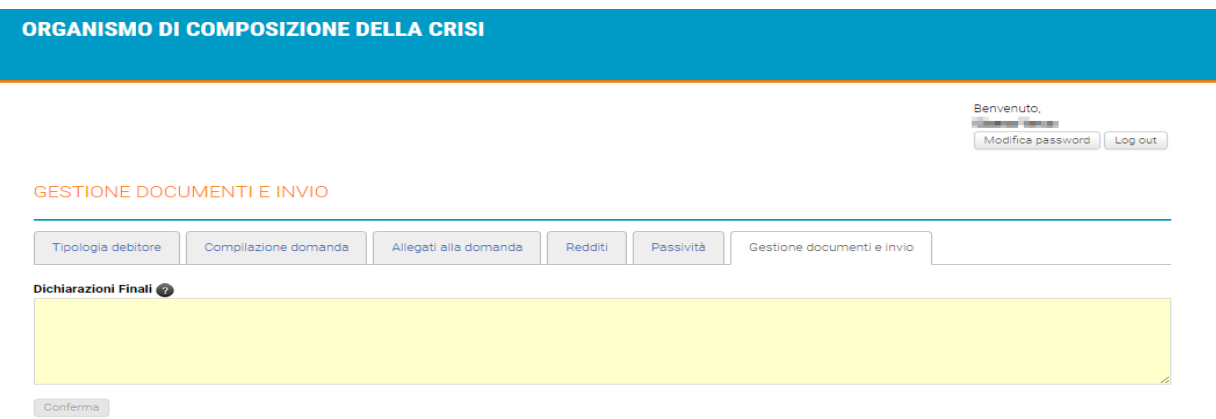

### **Documentazione**

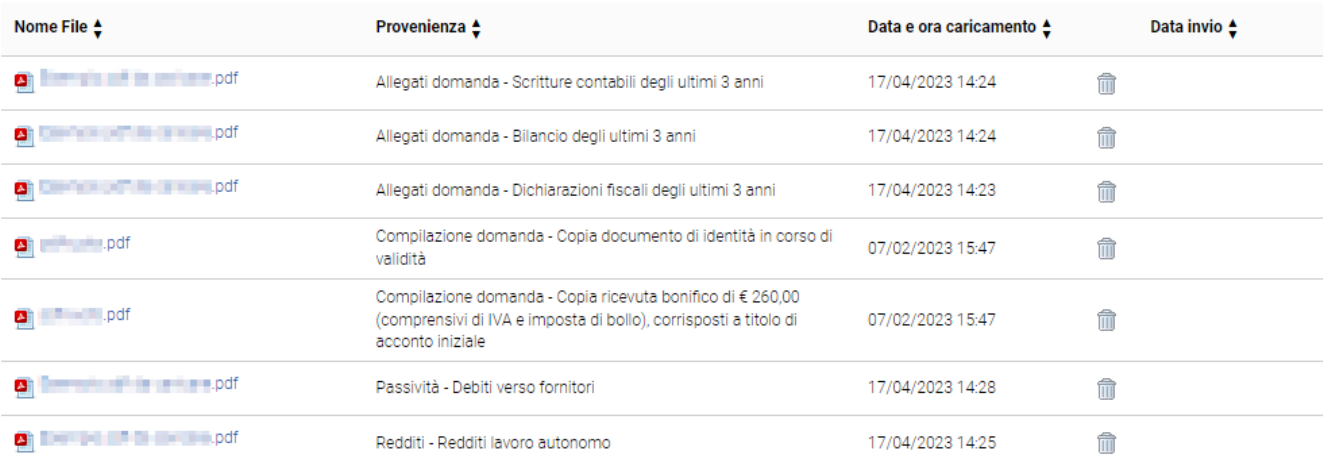

### Si dichiara che i documenti allegati sono completi

### Domanda di accesso al servizio di gestione della crisi da sovraindebitamento

Genera domanda di accesso

### Dichiarazione di rinuncia al procedimento

Genera dichiarazione di rinuncia al procedimento

Deposita la domanda